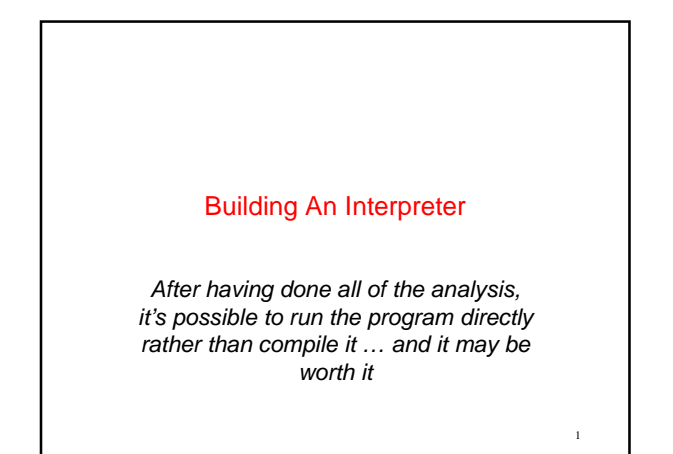

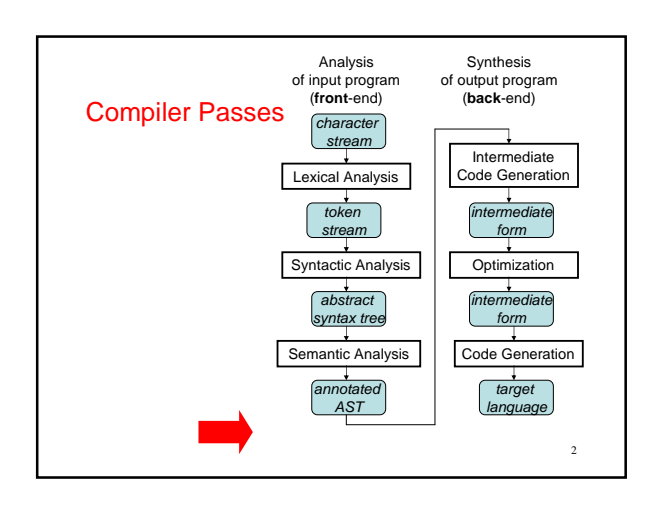

# Implementing A Language

Given type-checked AST program representation:

- might want to run it
- might want to analyze program properties might want to display aspects of program on screen for user
- ...

3

5

#### To run program:

- - can interpret AST directly can generate target program that is then run

# Compilers vs. Interpreters

#### **Interpreter**

– A program that reads a source program and produces the results of executing that program

**Compiler**

– A program that translates a program from one language (the source) to another (the target)

4

6

# Interpreter

• Interpreter

}

- Execution engine
- Program execution interleaved with analysis
	-
	- running = true; while (running) { analyze next statement; execute that statement;
	-
- May involve repeated analysis of some statements<br>(loops, functions)

# **Compiler**

- Read and analyze entire program
- Translate to semantically equivalent program in another language
	- Presumably easier to execute or more efficient
	- Should "improve" the program in some fashion
- Offline process

– Tradeoff: compile time overhead (preprocessing step) vs execution performance

## Typical Implementations

- Compilers
	- FORTRAN, C, C++, Java, COBOL, etc.
	- Strong need for optimization in many cases
- Interpreters
	- PERL, Python, Ruby, awk, sed, sh, csh, postscript printer, Scheme, Java VM
	- Effective if interpreter overhead is low relative to execution cost of individual statements

7

## Pascal Compilers and P-code

Distribution consisted of 3 tools:

- Pascal to P-code compiler (written in Pascal)
- Pascal to P-code compiler (written in P-code)
- P-code interpreter, written in Pascal

#### What to do?

- 1. Re-write the interpreter in machine code, then you can execute any P-code program using the interpreter!
	- 1. Run the version of the compiler written in P-code, to compile Pascal programs into P-code...

8

2. Run the resulting P-code program on the interpreter!

Pascal Compilers and P-code As an optimization, also re-write the version of the compiler written in Pascal to produce machine code instead of P-code. Use it here...<br>Pascal compiler, Pascal compiler, Pascal compiler, in P-code, in P-code, that in Pascal, that generates generates P-code, that generates machine language running on the machine language P-code interpreter Pascal compiler, Pascal compiler, in Pascal compiler, in Pascal, in machine language, <sup>2</sup>-code, that generates that generates machine language, that generates machine language running on the<br>P-code interpreter machine language Yipee!

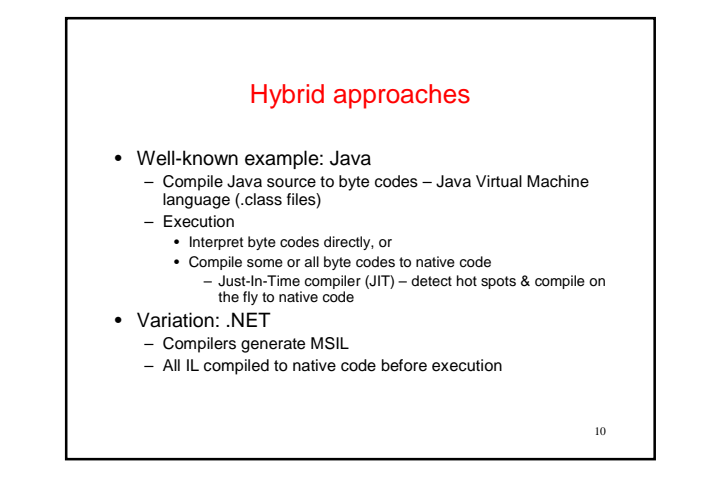

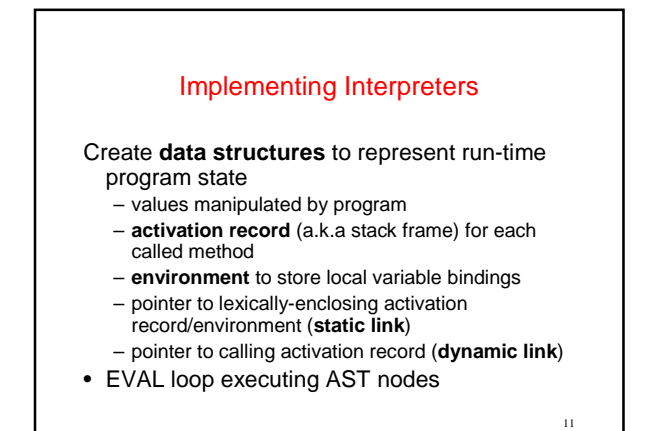

Pros and Cons of Interpretation + simple conceptually, easy to implement • fast turnaround time • good programming environments • easy to support fancy language features - slow to execute • data structure for value vs. direct value • variable lookup vs. registers or direct access • EVAL overhead vs. direct machine instructions • no optimizations across AST nodes

2

# Compilation

Divide interpreter work into two parts:

• compile-time

- run-time
- Compile-time does preprocessing
	- perform some computations at compile-time once • produce an equivalent program that gets run many times

Only advantage over interpreters: faster running programs

# Compile-time Processing

#### Decide representation of run-time data values

Decide where data will be stored

- registers
- format of stack frames • global memory
- format of in-memory data structures (e.g. records, arrays)

14

Generate machine code to do basic operations • just like interpreting expression, except generate code that will evaluate it later

Do optimizations across instructions if desired

# Compile-time vs Run-time

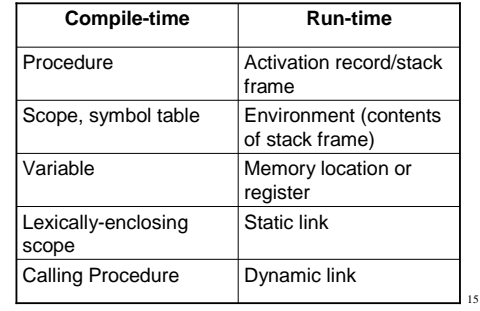

# 16 An Interpreter for MiniJava New Stuff Needed: Some Data Structures + some Code Data Structures: In Evaluator subdirectory, two data structures: 1) Data structure to represent run-time values: Value hierarchy – analogous to ResolvedType hierarchy Value IntValue BooleanValue ClassValue NullValue

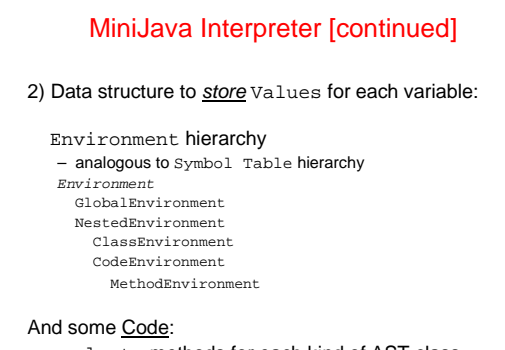

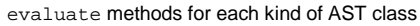

17

13

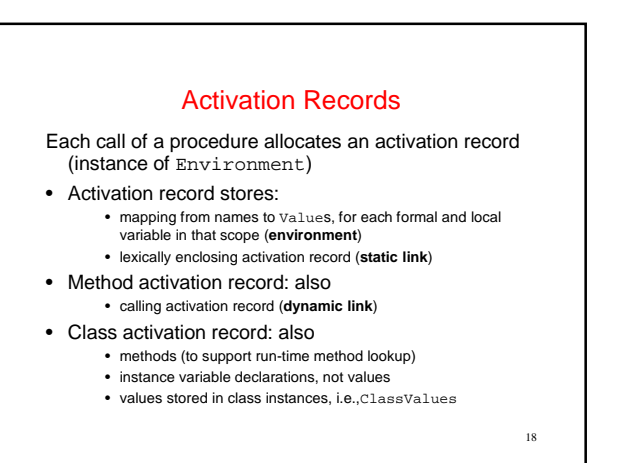

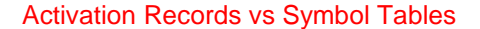

For each method/nested block scope in a program:

- exactly one symbol table, storing **types** of names
- possibly many activation records, one per invocation, each storing **values** of names

#### For recursive procedures,

• can have several activation records for same procedure on stack simultaneously

19

All activation records have same "shape," described by single symbol table

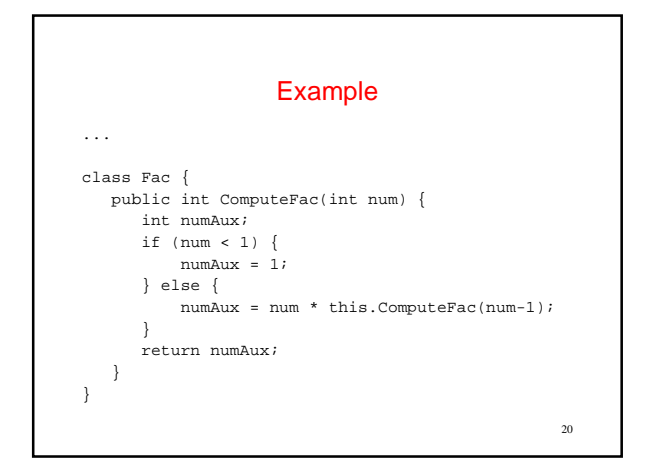

### Generic Evaluation Algorithm

Parallels the generic typechecking algorithm To evaluate a program,

- recursively evaluate each of the nodes in the program's AST, each in the context of the environment for its enclosing scope
- on the way down, create any nested environments & context
- needed • recursively evaluate child subtrees
- on the way back up, compute the parent's result/effect from the children's results
- parent controls order of evaluation of children, whether to evaluate children

Each AST node class defines its own **evaluate** method, which fills in the specifics of this recursive algorithm

Generally:

- declaration AST nodes add value bindings to the current
- environment
- expression AST nodes evaluate their subtrees and compute & 21 statement AST nodes evaluate (some of) their subtrees return a result value

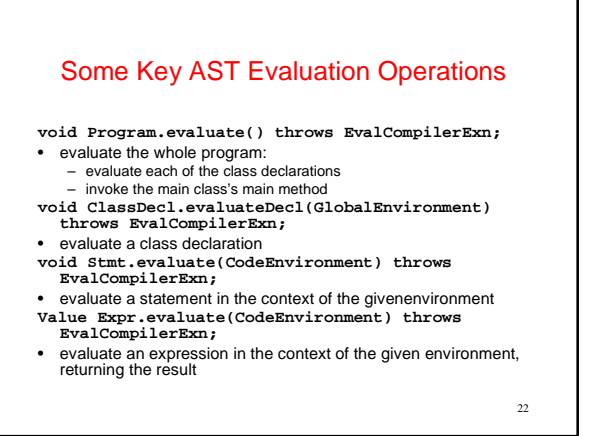

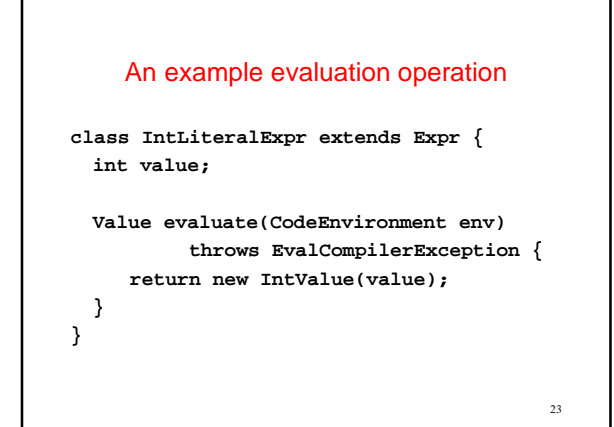

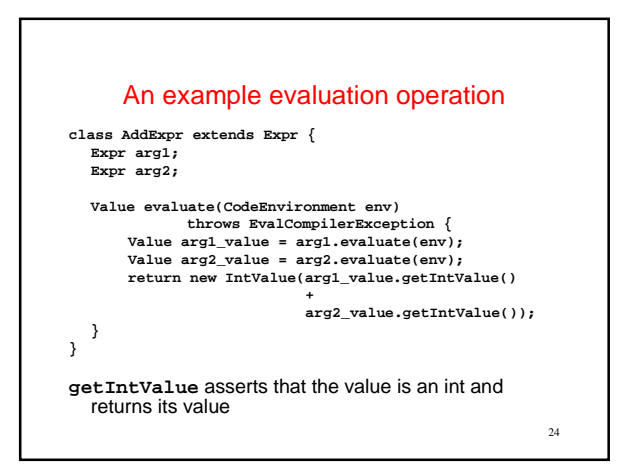

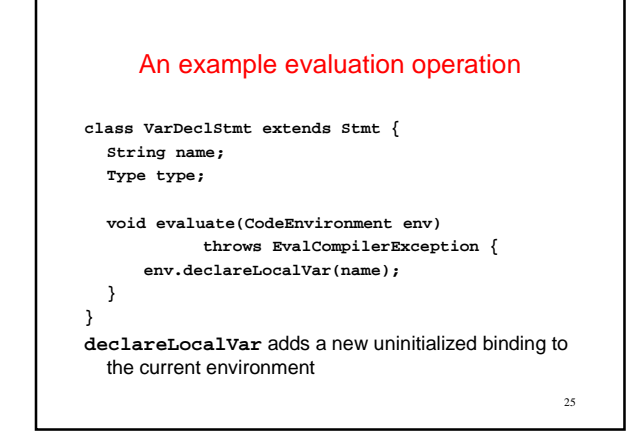

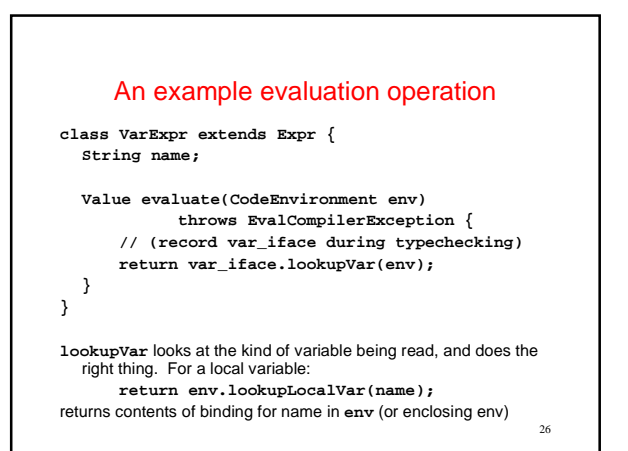

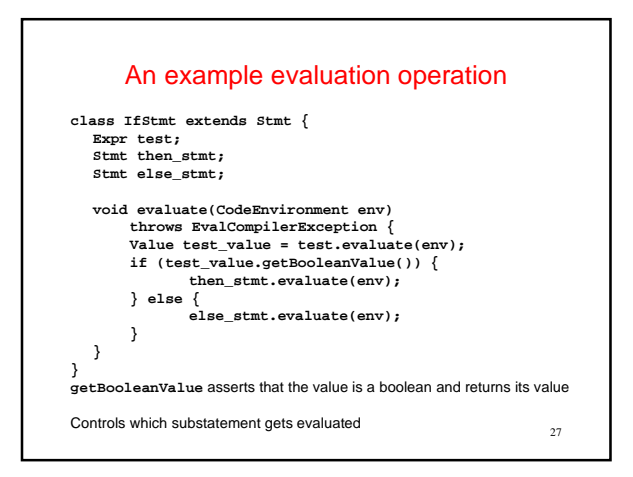